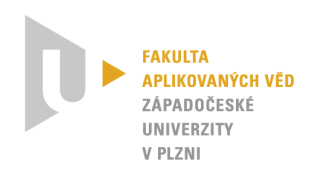

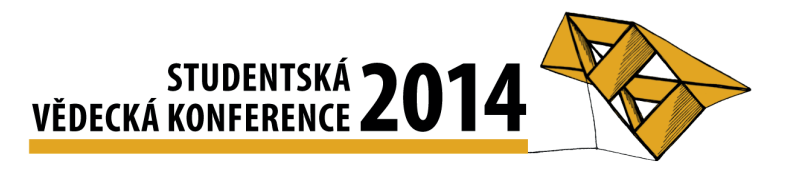

# Rozšířené testování REST API

Jan Strnádek<sup>1</sup>, David Pejřimovský<sup>2</sup>

# $1$  Uvod

Většina mobilních aplikací, serverů i například her, mezi sebou komunikují pomocí "vevetsina incominen aplikaci, servera i naplikiaci nel, mezi sebou komunikaji politoer "ve v této oblasti, důkazem může být i později zmiňované Apiary, jehož produkt na návrh JSON \* API rozhraní se stal doslova "přes noc" hitem. Testování je nedílnou a nutnou součástí procesu<br>vývoje třebte nachasní a v neží nučej jsou as zaměžili na nadnam afaktivity a nasvádění testů vývoje těchto rozhraní a v naší práci jsme se zaměřili na podporu efektivity a provádění testů API. Účelem práce bylo vytvořit nástroj, pro přípravu testovacích scénářů s podporou velké škály funkcí a jejich následného spouštění.

## 1.1 Popis

Vytvořený nástroj (s názvem *Director*) umožňuje specifikovat hierarchicky server, scénář a požadavek (jedno volání API funkce), v pořadí, ve kterém mají býti za sebou spouštěny. U každého serveru je možné nastavit autorizaci, se kterou mají být požadavky volány. U požadavku můžeme nastavit šablonu volání a šablonu odpovědi, které obsahují specifická pravidla. Hlavní výhodou je uložení části odpovědi do proměnné a její použítí v dalším volání.

### 1.2 Možnosti spouštění

- 1. Pro ruční spouštění (př. vývoj, rozšíření nebo testování testery) byla vytvořena aplikace, které umožňuje testy zadávat a pomáhá i se syntaxí speciálních funkcí, které je možné používat, tato aplikace vznikla v rámci předmětů KIV/ASWI a KIV/NET.
- 2. Pro účely automatizovaného spouštění scénářů byl vytvořen portál (v rámci předmětu KIV/DB2), který umožňuje vytvořené scénáře nahrát a automaticky spouštět v zadaných intervalech. Při vyhodnocení chyby jsou správcem vybraní uživatelé informování (emailem) o nedostupnosti služeb.

# 2 Porovnání s existujícími nástroji

K vytvoření nástroje nás inspirovala neexistence dostupného odpovídajícího nástroje s již zmíněnou funkcionalitou, nejdůležitější existující zástupci jsou srovnáni níže.

### 2.1 Postman (http://getpostman.com)

Oblíbený doplněk prohlížeče Chrome, který umí podle nastavených parametrů odeslat jednoduchý HTTP požadavek, vše se musí dělat ručně, neumí přenášet a ukládat parametry mezi requesty ani ověřovat odpovědi. Postmanem jsme se inspirovali při vytváření GUI pro

<sup>&</sup>lt;sup>1</sup> student navazujícího studijního programu Softwarové Inženýrství, email: strnadj@students.zcu.cz

<sup>&</sup>lt;sup>2</sup> student navazujícího studijního programu Softwarové Inženýrství, email: davidp@students.zcu.cz

<sup>\*</sup> JavaScript Object Notation - je způsob nezávislé reprezentace dat.

zadávání požadavků.

#### 2.2 Zabbix (http://zabbix.com)

Obecný monitorovací systém je hojně používán administrátory pro monitorování stavu serverů (SNMP, IPMI) podporuje širokou škálu funkcí (viz článek od Antonín Kolísek, (2013)). Na monitorování stavu API je možné použít "web monitoring", který hlídá tyto základní fun-<br>kšpasti jeka nažtaní strázky. POST nažedavek nžechod na nažedavnom strázky. Pohyžel tyto kčnosti jako načtení stránky, POST požadavek, přechod na požadovanou stránku. Bohužel tyto funkce nejsou dostačující pro ověřování stavu funkčnosti API, protože u komplexnějších API se bez "na sebe navazujících" požadavků neobejdeme.<br>``

#### 2.3 Apiary (http://apiary.io)

Apiary je nástroj pro vytváření API, je zmíněn protože umí API mockovat ("simulovat")<br>2. adrese Mžines spelažnast, která je napěšlané na 2. žásti, numá vytváží makilní splikaci na dané adrese. Mějme společnost, která je rozdělená na 2 části, první vytváří mobilní aplikaci a druhá serverové řešení. Obě dvě části mají k dispozici specifikaci API, ale tým mobilních vývojářů už od začátku může volat mockované API od Apiary a nemusí tak čekat než druhý tým vytvoří servervou část. Naše utilita umí díky oficiálnímu parseru formátu Apiary.io, (2013) Snowcrash, tyto vytvořené scénáře importovat a používat.

#### 2.4 Runscope (http://runscope.com)

Runscope je nejblíže našemu řešení. Nemá zdaleka tak rozšířené možnosti generování požadavků, ale podporuje od začátku periodické spouštění a pomocí JSONPath (analogie k Xpath) umožňuje ověřovat přijatá data. Runscope je komerční produkt, který není možné veřejností rozšířovat, také není po uživatelské stránce tolik přívětivý.

# 3 Závěr

Pokusili jsme se vyplnit chybějící článek ve vývoji a testování API, který je v dnešní době dosti zásadní. Ve spolupráci s firmami Eman s.r.o. a NetBrick s.r.o. se počítá s dalším rozvojem aplikace a poskytování těchto služeb široké veřejnosti.

## **Literatura**

Antonín Kolísek (2013), *Dohledový systém Zabbix http://www.linuxsoft.cz/article.php?id article=1963/. Apiary.io (2013), Blue Print parser definitions https://github.com/apiaryio/.*